## **WCRA TSD Rally - Richta Instructions**

(Screenshots from iOS device)

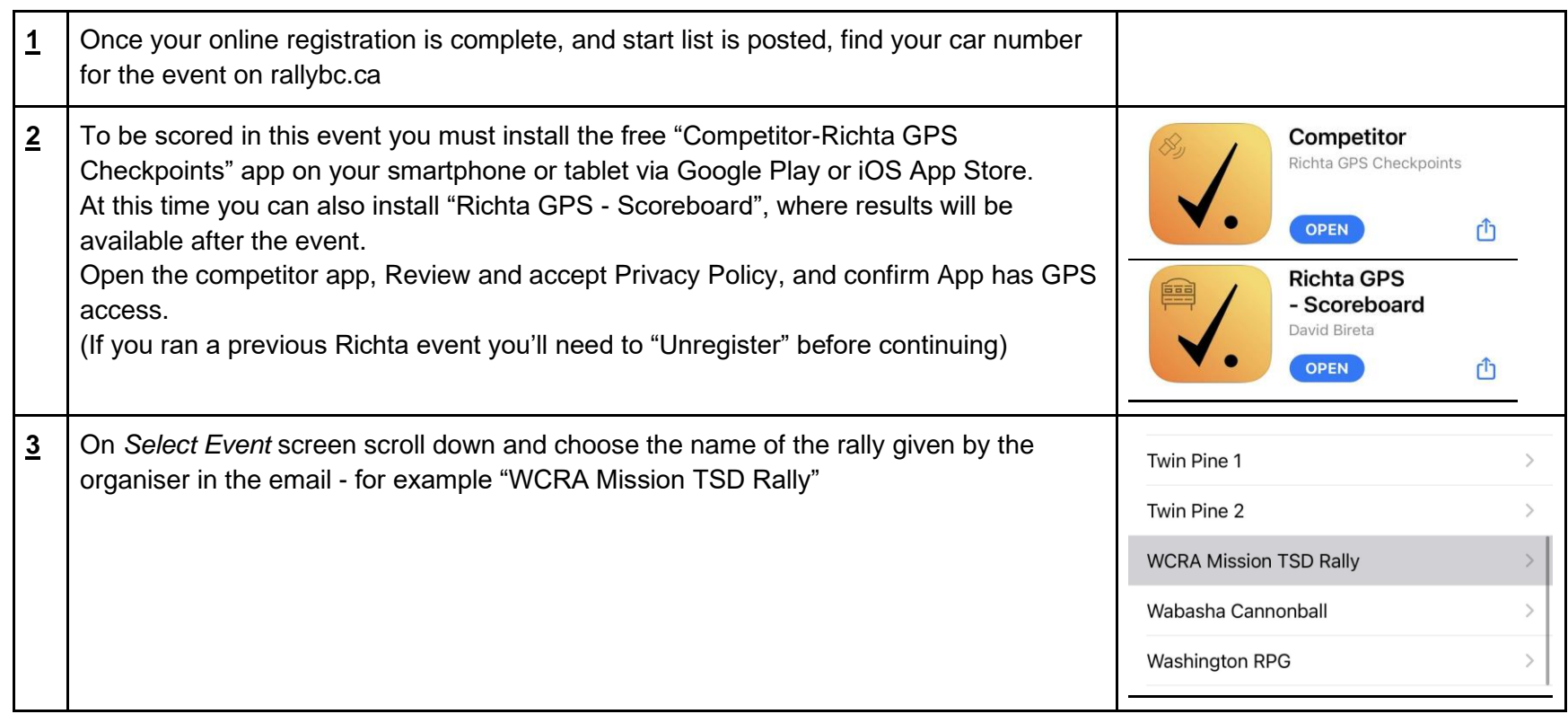

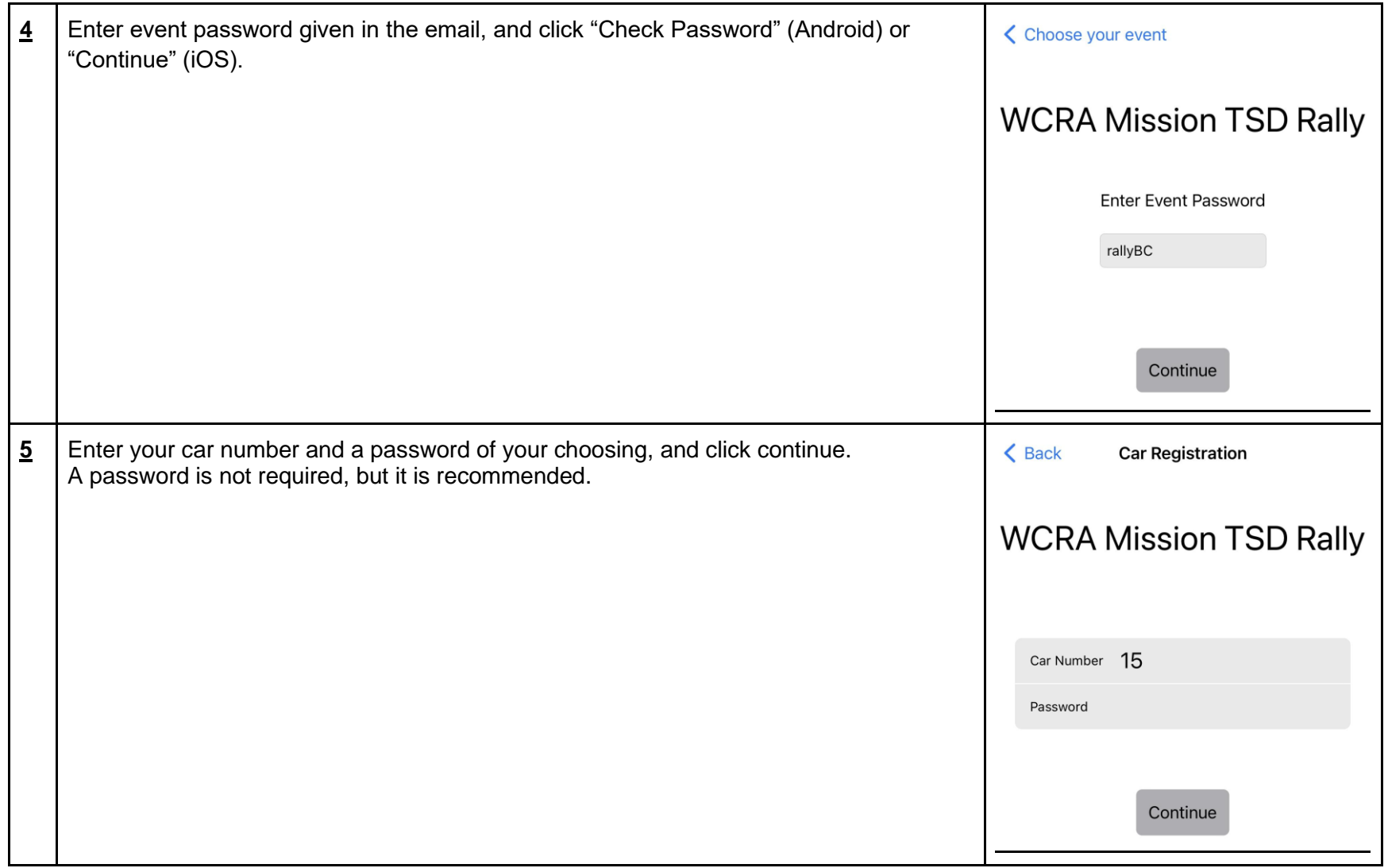

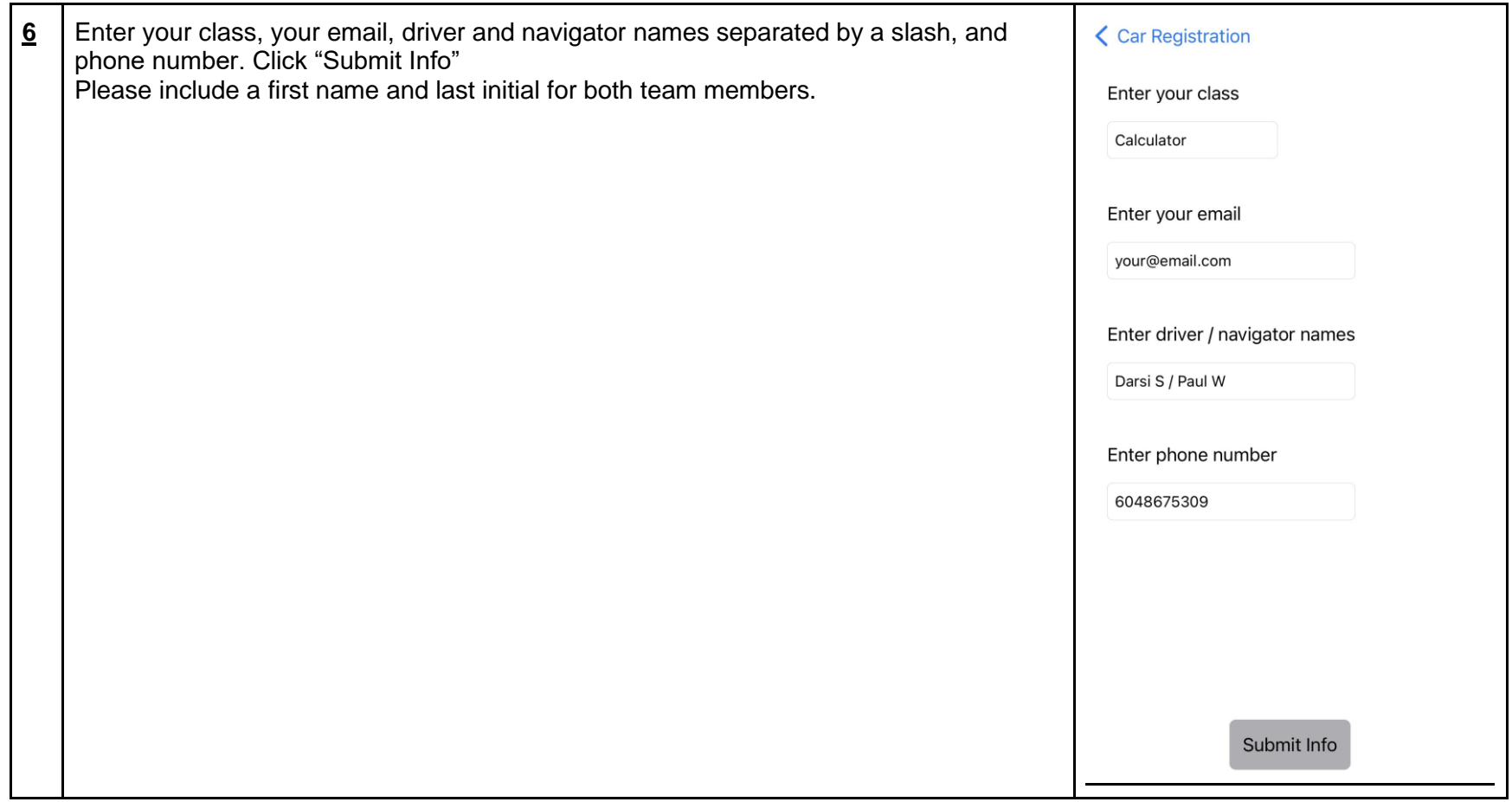

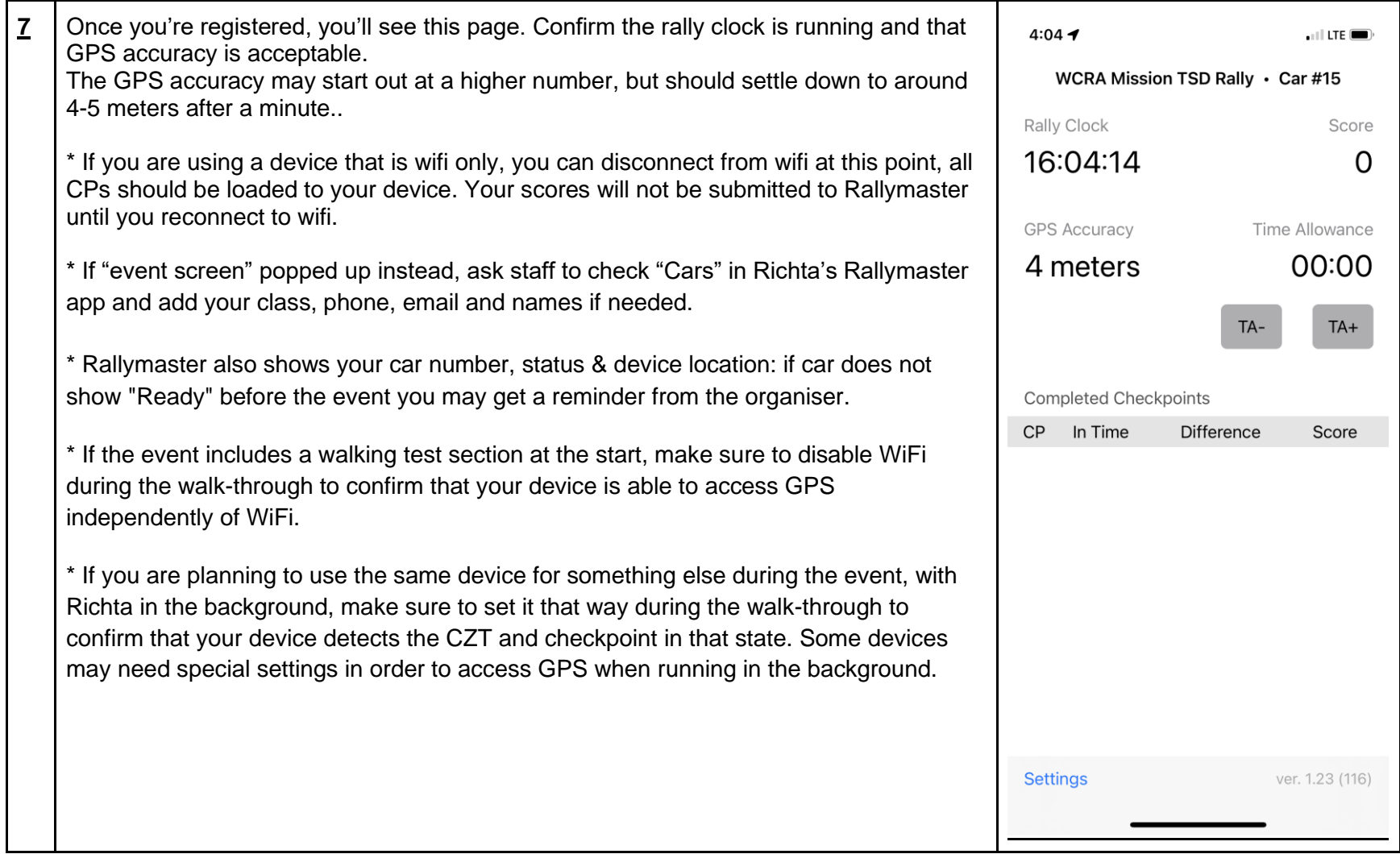

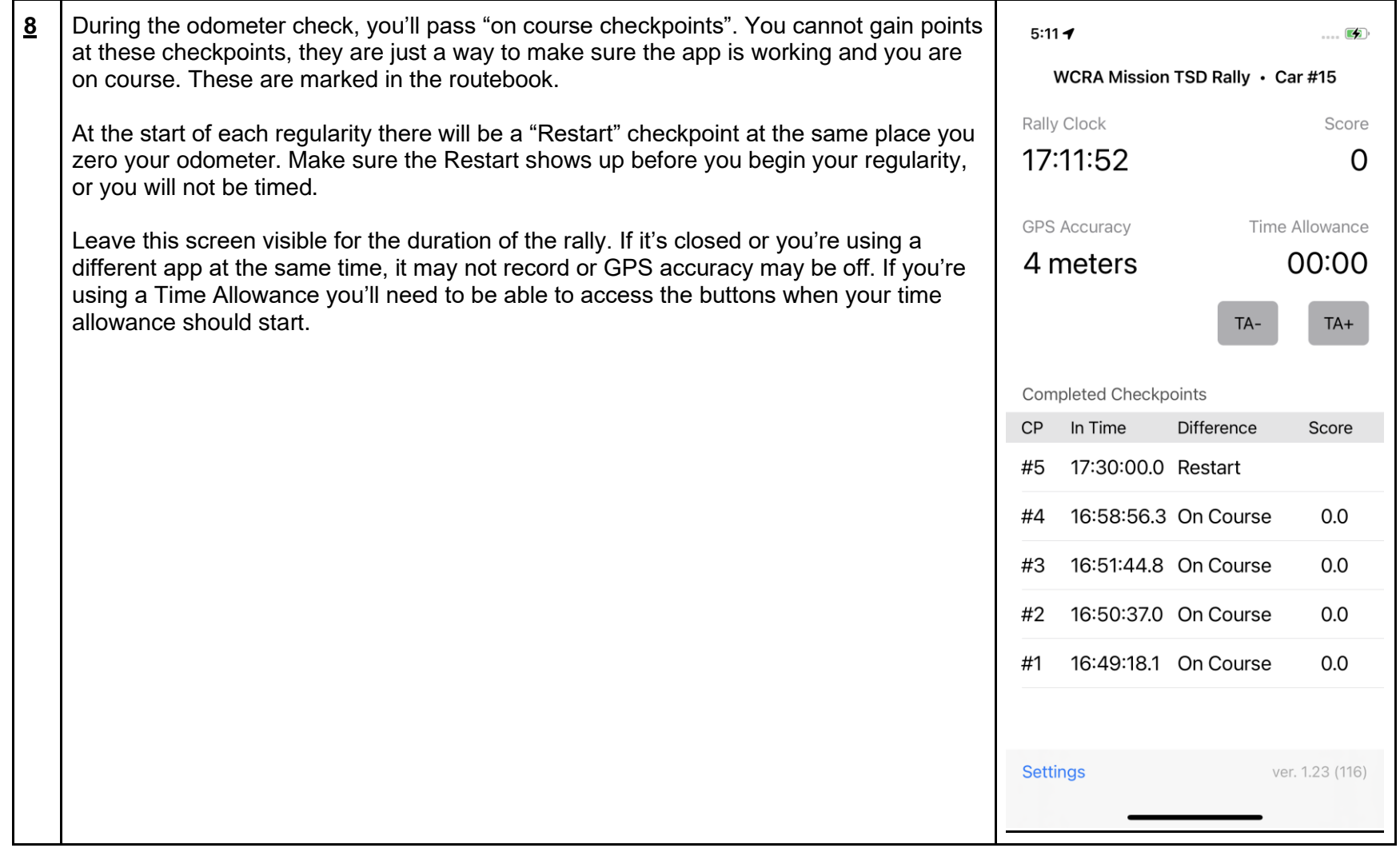

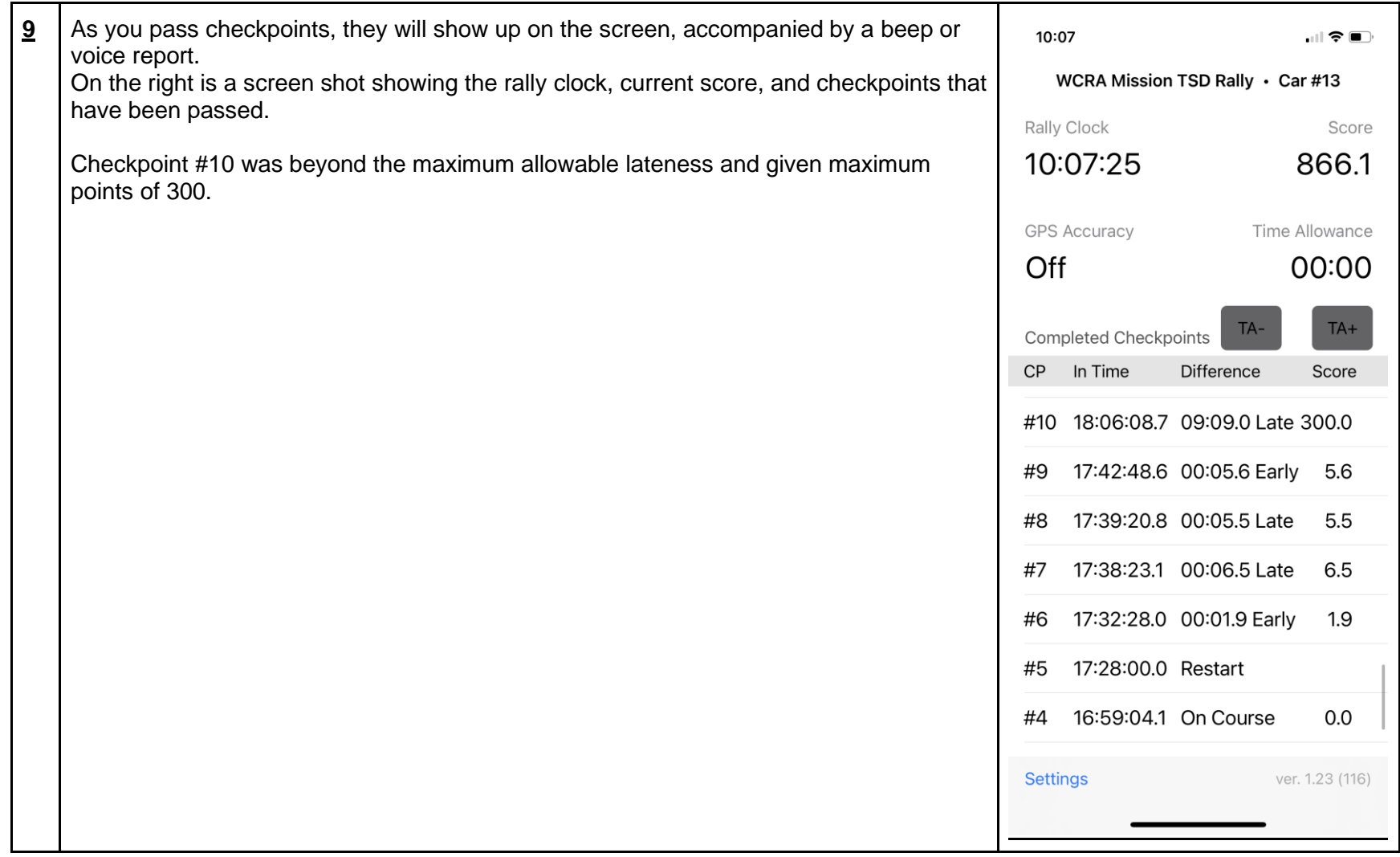

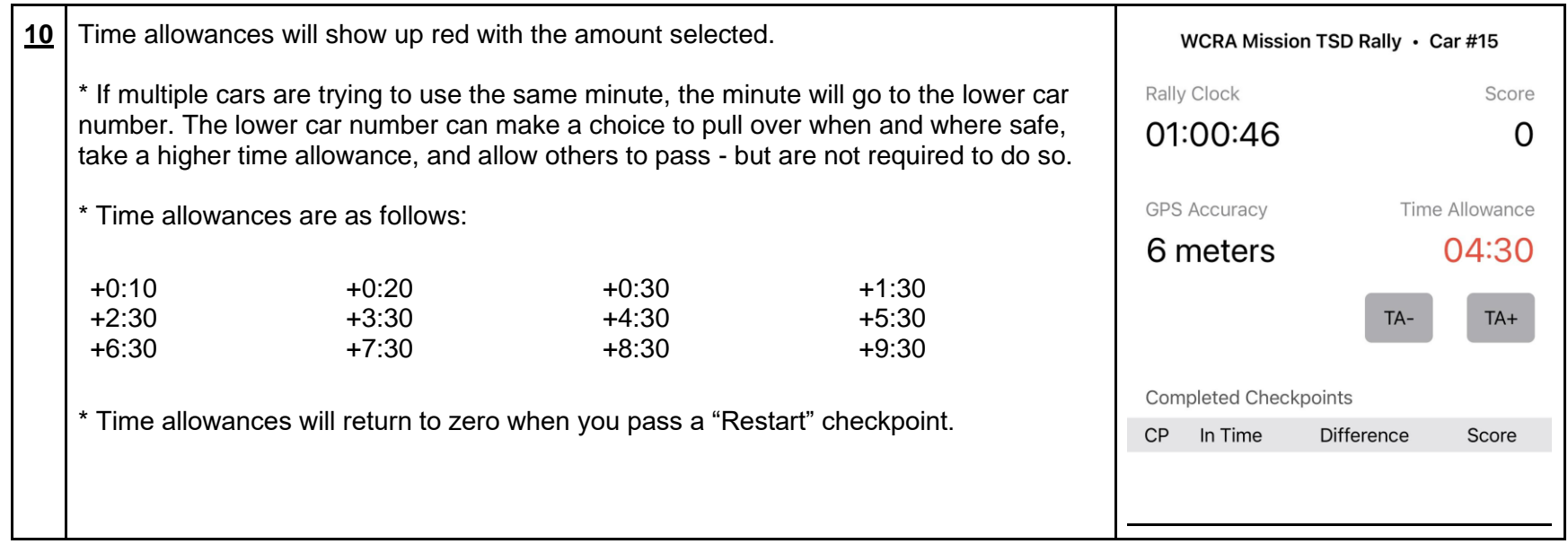

## **FAQ:**

Q: What if my phone or tablet fails?

A: As insurance, register a second device using your assigned car number plus 60 (#15 should use 75). IF primary device fails we can use backup for missing controls (a wireless tablet with GPS is OK as long as scores get uploaded at the end of the rally).

Q: Control "beep" & score seem late?

A: Think of each control as a GPS "bubble". Since diameter varies with terrain & other conditions, the Richta app averages your entry & exit time to score midpoint.

Q: What if a flat tire or detour made us late?

A: If delay is under 10 minutes use a Time Allowance. Do not attempt to "catch up" by speeding or driving in an unsafe manner.

## **Other Info:**

\* Phones do NOT need cell service throughout a rally for Richta to work, just GPS. Competitor app records all scores on your phone or tablet, but can't upload until you have a WiFi or data connection.

\* Make sure the Location Service (i.e., GPS) is turned on. Open the Richta app and confirm it's working by checking "Rally Clock" is running. Also drive around the parking lot and confirm GPS coordinates are changing.

\* Try to make sure the app remains visible on your device during events. If displaying something else it may not record checkpoints.

\* GPS apps use more power, so keep device connected or battery may run down.

\* Once the app is set up you only need to interact with it to enter a time allowance.

\* On rally day turn off other apps & notifications on your device running Competitor. You should not run other apps during TSD's, if needed use another device if possible.

\* Keep devices running the app "daylight visible", GPS works poorly with phone on the floor or under dash.

\* If the app keeps shutting itself off go to your phone settings for Apps, and make sure the Competitor app has Location and Storage permissions turned on.

\* If app stops and you have no backup, pull safely off the road, reboot app and continue. Take a time allowance if necessary. The app will resume where it left off but if you pass a checkpoint while it's not running you will not be timed but scored as a max.

## **Related links:**

Richta Documentation and Apps: https://richtarally.com